# **ABillS - Ошибка #2467**

# **Исправить режим подключения абонента при настройке: ТП>Другое>Вид оплаты>Гостевой доступ**

09-06-2020 11:29 - Антон Майко

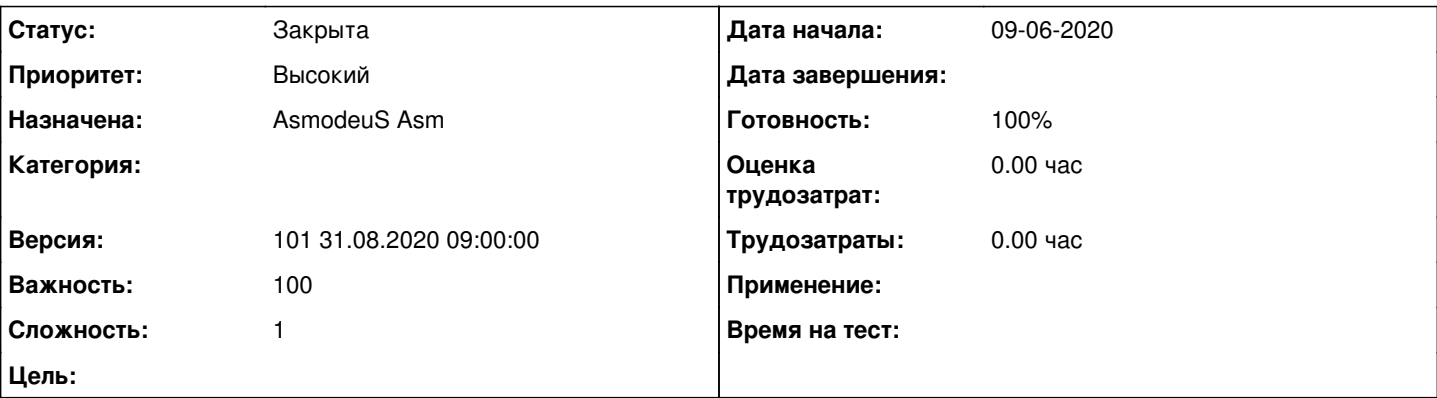

## **Описание**

При выставлении параметра Тарифный план>Другое>Вид оплаты - Гостевой доступ, абонент подключается в рабочем режиме.

А должно быть так (поправить и в документации):

В настройках тарифного плана: Вид оплаты - Гостевой доступ; также должен быть выбран соответствующий "пул негативного депозита"

Абонент подключается в гостевом режиме и получает адрес из "пула негативного депозита". Всё так, как будто у абонента недостаточно средств.

#### **История**

## **#1 - 22-06-2020 09:33 - Андрей Собчинский**

*- Параметр Версия изменился с 095 09.06.2020 09:00:00 на 096 22.06.2020 09:00:00*

#### **#2 - 06-07-2020 09:19 - Андрей Собчинский**

*- Параметр Версия изменился с 096 22.06.2020 09:00:00 на 097 06.07.2020 09:00:00*

## **#3 - 19-07-2020 23:10 - Андрей Собчинский**

*- Параметр Версия изменился с 097 06.07.2020 09:00:00 на 098 20.07.2020 09:00:00*

#### **#4 - 03-08-2020 10:32 - Андрей Собчинский**

*- Параметр Версия изменился с 098 20.07.2020 09:00:00 на 099 03.08.2020 09:00:00*

### **#5 - 17-08-2020 10:05 - AsmodeuS Asm**

*- Параметр Версия изменился с 099 03.08.2020 09:00:00 на 100 17.08.2020 09:00:00*

## **#6 - 17-08-2020 12:49 - AsmodeuS Asm**

*- Параметр Статус изменился с Новая на Решена*

#### **#7 - 31-08-2020 09:30 - Андрей Собчинский**

*- Параметр Версия изменился с 100 17.08.2020 09:00:00 на 101 31.08.2020 09:00:00*

## **#8 - 07-09-2020 09:32 - AsmodeuS Asm**

- *Параметр Статус изменился с Решена на Закрыта*
- *Параметр Готовность изменился с 0 на 100*